### **EOLE OpenNebula - Tâche #31992**

Scénario # 30577 (Terminé (Sprint)): Etude automatisation déploiement automatique des VMs sur une solution Hapy

### **Propositions de scénarios**

25/03/2021 10:23 - Emmanuel GARETTE

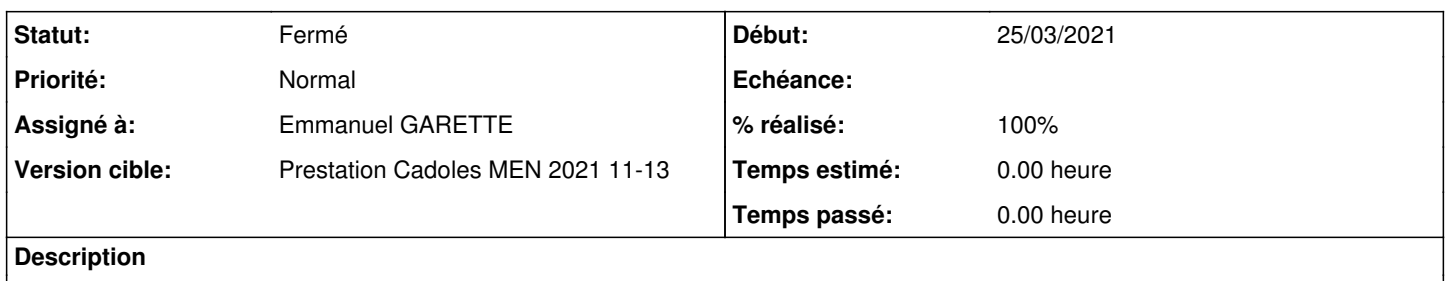

Propose la liste des actions à effectué pour la mise en place d'une VM

### **Historique**

### **#1 - 25/03/2021 10:24 - Emmanuel GARETTE**

- *Statut changé de Nouveau à En cours*
- *Assigné à mis à Emmanuel GARETTE*

- installation d'Hâpy sur une machine physique avec l'ISO
- avec un Zéphir existant :
	- création de la configuration d'Hâpy sur le Zéphir
- enregistrement Zéphir
- sans Zéphir existant :
	- configuration en mode autonome
	- **avec un Zéphir installé sur Hâpy** :
		- dans la configuration de Hâpy, de base de la VM Zéphir
		- déploiement d'une VM Zéphir (voir plus bas)
		- provisioning du Zéphir
		- enregistrement Zéphir de l'Hâpy
		- remontée de la configuration Hâpy sur le Zéphir
- description de l'infrastructure voulue:
	- avec Zéphir

#### **avec infrastructure type proposée (Amon + Scribe, Amon + Seth AD + Seth filer, ...)**

- choix de l'infrastructure type par l'utilisateur
- création automatique des variantes et serveurs dans Zéphir
- préparation d'une configuration automatique minimale des serveurs dans Zéphir
- création manuelle des variantes
- création manuelle des serveurs
- ajout d'un dictionnaire spécifique dans les serveurs (choix du nombre de CPU, taille disque, ...)
- configuration avancée manuel des serveurs dans Zéphir
- récupération automatique des informations utiles sur l'infrastructure
	- serveurs
	- réseaux
- configuration manuelle :
	- **dans la configuration de Hâpy**
		- avec infrastructure type proposée (Amon + Scribe, Amon + Seth AD + Seth filer, ...) génère la description
			- générer des configurations de base
		- configuration avancée manuel des serveurs dans la VM
	- **dans un fichier (libre)**
		- description des réseaux
		- choix des modules a installer en tant que serveur
- création des réseaux dans ONE
- création des images disques de base :
	- installation soit :
		- **à partir de l'ISO**
			- téléchargement de l'ISO
			- vérification de l'ISO
			- installation du serveur à partir du module défini sur l'ISO
		- **à partir d'une image de base** téléchargement de l'image de base
			- ajout des dépôts/eole-server sur l'image si ubuntu

<sup>•</sup> préparation :

- installation des paquets du module
- éventuelle script post installation
- provisioning de l'image
	- éventuelle scripts de pré instance
	- récupération de la configuration :
		- enregistrement Zéphir
		- copie du config.eol
	- $\circ$  instance
		- réponse aux questions de façon automatique
		- gestion des secrets
	- éventuelle scripts de post instance
- création des modèles de VM :
	- o copie des images dans ONE
	- o lien entre image
	- affecter les ressources matériels par défaut
- déploiement de la VM dans ONE :
	- o démarrage à partir des modèles de VM o image en mode persistant

### **#2 - 25/03/2021 14:49 - Emmanuel GARETTE**

*- Sujet changé de Proposition de scénarios à Propositions de scénarios*

### **#3 - 31/03/2021 08:26 - Emmanuel GARETTE**

## **Scénarii 1 : installation avec Zéphir externe**

- préparation :
	- création d'un établissement dans Zéphir
	- création du serveur Hâpy dans l'établissement
	- création des serveurs de l'établissement
	- ajout d'un dictionnaire particulier sur ces serveurs
	- configuration des serveurs dans Zéphir (dont les caractéristiques de la VM)
- installation d'Hâpy
	- installation depuis l'ISO
		- enregistrement Zéphir
		- $\circ$  instanciation

Le serveur Hâpy est prêt, les VM sont installés instancier et prêtes à l'usage.

# **Scénarii 2 : installation all in one avec Zéphir**

- installation d'Hâpy
	- installation depuis l'ISO
	- configuration de l'Hâpy dans gen\_config
		- configuration de base du Zéphir
		- choix d'une infrastructure type proposée (Amon + Scribe, Amon + Seth AD + Seth filer, ...)
		- configuration de base des différents serveurs
- instanciation de l'Hâpy
- configuration avancée des serveurs dans le Zéphir installé
- ajout de nouveau serveurs dans le Zéphir (voir scénarii 1)
- lancement d'une commande complémentaire pour déployer les VM

Le serveur Hâpy est prêt, les VM sont installés instancier et prêtes à l'usage.

### **#5 - 31/03/2021 08:27 - Emmanuel GARETTE**

# **Scénarii 3 : installation sans Zéphir**

- installation d'Hâpy
	- installation depuis l'ISO
	- configuration de l'Hâpy dans gen\_config
		- choix d'une infrastructure type proposée (Amon + Scribe, Amon + Seth AD + Seth filer, ...)
	- configuration de base des différents serveurs
- instanciation de l'Hâpy
- ajout de nouveau serveurs dans le fichier de configuration générée
- ajout des configurations de base des serveurs complémentaires que l'utilisateur doit construire par ces propres moyens
- lancement d'une commande complémentaire pour déployer les VM
- configuration avancée des serveurs dans les différentes VM

Le serveur Hâpy est prêt, les VM sont installés instancier et prêtes à l'usage.

### **#6 - 01/04/2021 16:28 - Emmanuel GARETTE**

*- Statut changé de En cours à Résolu*

### **#7 - 02/04/2021 11:35 - Emmanuel GARETTE**

*- % réalisé changé de 0 à 100*

### **#8 - 03/06/2021 15:29 - Gilles Grandgérard**

*- Statut changé de Résolu à Fermé*

*- Restant à faire (heures) mis à 0.0*